Calcul scientifique

# Jocelyne Erhel - projet ALADIN - INRIA-RENNES

- Arithmétique flottante
- Résolution d'équations différentielles
- Résolution d'équations aux dérivées partielles
- Simulation du comportement d'un matériau composite

Cours en mécanique - Novembre-Décembre 2001

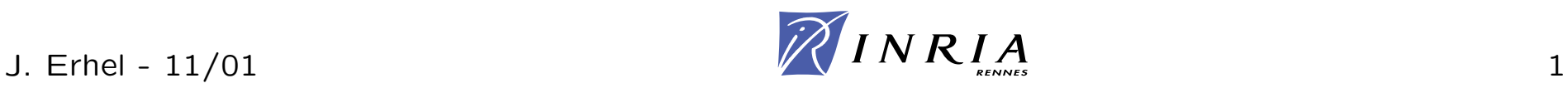

Quelques exemples

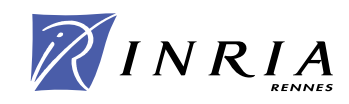

# **Le vol manqu´e d'Ariane 501**

### voir http://www.esa.int/tidc/Press/Press96/ariane5rep.html

le premier vol du nouveau lanceur Ariane 5 <sup>a</sup> eu lieu le 4 juin 1996. Après 30 secondes de vol, le lanceur, alors à une altitude de 3700 m, a soudainement basculé, quitté sa trajectoire, s'est brisé et a explosé. L'échec était dû à la perte totale des informations de guidage et d'attitude, 37 secondes après la mise à feu du moteur Vulcain.

Le Système de Référence Inertiel a calculé une accélération horizontale beaucoup plus grande pour Ariane 5 que pour Ariane 4. Cette valeur flottante sur 64 bits n'a pu être convertie en un entier sur 16 bits, d'où la même erreur "Operand range error" dans les deux calculateurs.

Comble d'ironie, ce calcul était inutile pour Ariane 5.

Tous les logiciels ont été soigneusement vérifiés avant le lancement d'Ariane 502.

# **L'ordinateur et les r´esultats d'examen**

voir http://catless.ncl.ac.uk/Risks/ Forum On Risks To The Public In Computers And Related Systems

L'histoire se passe en Australie et Nouvelle-Zélande, en 1995. L'examen des anesthésistes a 3 parties : écrit, mémoires, oral, chacune avec plusieurs épreuves et avec divers coefficients. Après publication des résultats, 3 candidats ont échoué. Puis ils sont rappelés, pour leur annoncer qu'ils sont finalement reçus.

Le système informatique a changé.

Le mode d'arrondi est l'arrondi par défaut.

Le nombre de mémoires est passé de 3 à 10, avec un coefficient global inchangé de 30%.

Une erreur d'arrondi, qui ne se produisait pas avant (pas de division) a basculé la moyenne des 3 candidats du mauvais côté de la barre.

voir http://catless.ncl.ac.uk/Risks/ Forum On Risks To The Public In Computers And Related Systems

L'histoire se passe en Allemagne, en 1996.

Le scrutin est mixte, direct et proportionnel par listes, avec une clause de 5%.

Après publication des résultats, les Verts ont un siège (5% des voix).

Le lendemain, les Verts n'ont plus de siège et le SPD a un siège supplémentaire, ce qui lui vaut la majorité à une voix au parlement.

Le résultat exact est 4,97%, donc la clause s'applique et les Verts n'ont aucun siège. Ce siège est redistribué par listes et se trouve attribué au SPD.

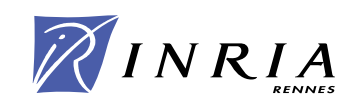

# Arithmétique flottante

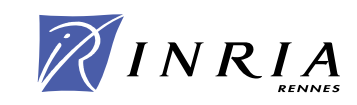

### Le format flottant est défini par

- $\bullet$  la base  $b$
- le nombre de chiffres de la mantisse  $p$
- la plage d'exposants  $E_{min} \dots E_{max}$

Un nombre flottant est défini par

$$
x=(-1)^s b^e a_0.a_1a_2\ldots a_p
$$

avec  $a_0 \neq 0$  (écriture normalisée)

L'écart minimal entre deux mantisses est  $\epsilon = b^{-p}$ 

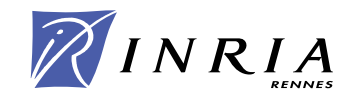

#### **Exemples**

format :  $b = 10, p = 3$  $x = 1.23456$  est encadré par  $x_1 = 1.234$  et  $x_2 = 1.235$ et  $x_2 - x_1 = 10^{-3} = \epsilon < |x| \epsilon$ le nombre flottant le plus proche est  $x_2$  $x = -765.4321$  est encadré par  $x_1 = -10^2 \times 7.655$  et  $x_2 = -10^2 \times 7.654$ et  $|x_2 - x_1| = 10^2 \times 10^{-3} < |x| \epsilon$ le nombre flottant le plus proche est  $x_2$ 

### Cas général

Tout réel (ni trop petit ni trop grand)  $x$  est encadré par 2 nombres flottants  $x_1$  et  $x_2$ avec  $|x_2 - x_1| \leq \epsilon |x|$ 

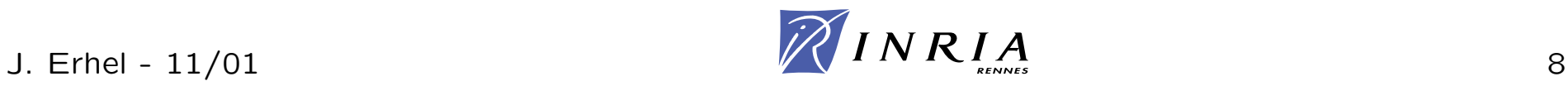

### Propriétés d'un arrondi

fonction des réels (ni trop petits ni trop grands) vers les flottants  $m$ onotonie :  $x, y$  réels,  $x \leq y \Rightarrow \; fl(x) \leq fl(y)$ projection :  $x$  flottant  $\Rightarrow$   $fl(x) = x$ 

 $fl(x)$  est l'un des flottants qui encadrent  $x$ précision :  $\frac{|fl(x)-x|}{|x|}$  $\frac{|x|}{|x|} \leq \epsilon$ L'erreur relative d'un arrondi est la précision machine

#### 4 modes d'arrondi

Au plus près, vers 0, vers  $-\infty$ , vers  $+\infty$ Arithmétique d'intervalles avec arrondis vers  $\pm\infty$ Précision avec  $\epsilon/2$  pour l'arrondi au plus près

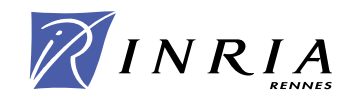

### **Opérations** arithmétiques

#### **Exemples**

Format :  $b = 10, p = 3$  $x = 1.234$  et  $y = 8.103$  alors  $x \times y = 10.528488$ *<sup>a</sup>* <sup>=</sup> 10 × 8*.*532 et *b* <sup>=</sup> 5*.*276 alors *<sup>a</sup>* <sup>−</sup> *b* <sup>=</sup> 80*.*044

Il faut arrondir le résultat d'une opération

 $f l(x \times y) = 10 \times 1.053$  $f l(a - b) = 10 \times 8.004$ 

Opération correcte

Le résultat de l'opération entre deux nombres flottants est l'arrondi du résultat exact

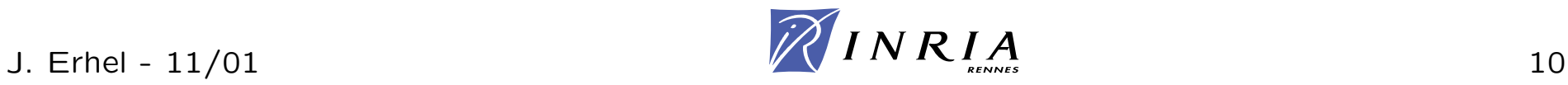

### Propriétés conservées

0 est élément neutre de l'addition 1 est élément neutre de la multiplication *x* nombre flottant,  $x - x = 0$ l'addition et la multiplication sont commutatives

### Propriétés NON conservées

L'addition <sup>n</sup>'est pas associative La multiplication <sup>n</sup>'est pas associative La multiplication n'est pas distributive par rapport à l'addition Il existe *x* nombre flottant,  $x \times (1/x) \neq 1$ 

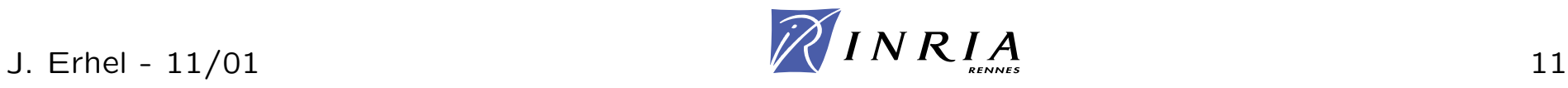

Sans un seul Euro en poche, mais le porte monnaie plein de FF, un client entre chez sa boulangère préférée lui présenter ses meilleurs voeux et acheter une baguette bien croustillante.

C'est combien la baguette maintenant?

4,30F comme dab !

Oui mais à partir d'aujourd'hui c'est en Euro.

Ah! J'oubliais: un petit coup d'EuroCalculette..: et voila ça fait 0,66 Euro.

0.66 Euro (un petit coup d'EuroCalculette) mais ca fait 4.33 FF, ma baguette a augmenté de 3 centimes.

Je vous donne une pièce de 5 F et vous me rendez la monnaie en Euros.

Bien, 5 F ça fait (un petit coup d'EuroCalculette) 0,76 Euro moins 0,66 Euro la baguette, je vous rends 10 centimes d'Euro.

Chouette, ma première pièce en Euro. Bon, (un petit coup d'EuroCalculette) 0,10 Euros, cela fait 0,66F, tiens <sup>c</sup>'est comme le prix de la baguette en Euro. Mais attendez : 5F moins 0,66F ça met la baguette à 4,34 F.

Tout compte fait, je me demande si je ne devrais pas prendre 2 baguettes. Voyons  $4.30 \times 2 = 8.60$ F, soit (un petit coup d'EuroCalculette) 1,31 Euro. Tiens, 2 baquettes coûtent moins cher que 2 fois une baquette, c'est transcendant ce truc.

Et si je paie avec une pièce de 10F : 1,52 Euro moins 1,31 Euro les 2 baguettes  $=$ 0,21 Euro donc 1,38 F ce qui me met la baguette à  $(10-1,38)/2 = 8,62F/2$  soit 4,31F.

base  $b=\mathsf{2}$ 

format court :  $p=23$  et  $\left[E_{min}:E_{max}\right]=\left[-126:+127\right]$ 

format long :  $p = 52$  et  $[E_{min}:E_{max}] = [-1022: +1023]$ 

1er chiffre implicite

Mode d'arrondi actif (au choix parmi 4) (en principe)

Opérations arithmétiques correctes : le résultat flottant d'une opération entre flottants est l'arrondi du résultat exact.

Exceptions gérées par des nombres spéciaux :  $\pm\infty$  et  $NaN$ 

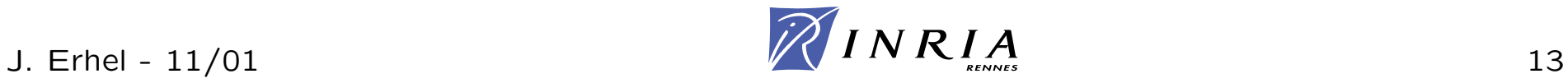

format court :  $\epsilon \simeq 10^{-}$  $^6$ . Environ 7 chiffres significatifs

format long :  $\epsilon \simeq 10^{-15}$ . Environ 16 chiffres significatifs

format court : nombres flottants entre environ  $10^{-38}$  et  $10^{+38}$ 

format long : nombres flottants entre environ  $10^{-308}$  et  $10^{+308}$ 

plus petit : underflow et mise à  $\pm 0$ 

plus grand : overflow et mise à  $\pm \infty$ 

impossible : inexact et mise à  $NaN$ 

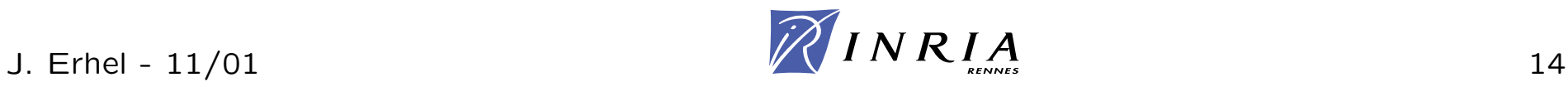

- Même résultat d'une machine à l'autre (en principe)
- Preuve de stabilité numérique des algorithmes
- Construction d'algorithmes précis
- arithmétique d'intervalles

Mais pas de spécification pour les fonctions élémentaires

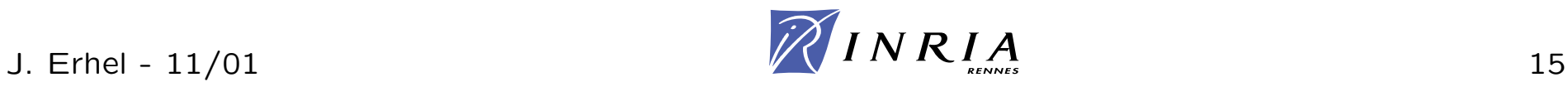

### Exemple dû à J-M. Muller

Des étudiants doivent calculer la limite de la suite suivante

$$
\begin{cases}\nx_0 = 1,510005072136258 \\
x_{n+1} = \frac{3x_n^4 - 20x_n^3 + 35x_n^2 - 24}{4x_n^3 - 30x_n^2 + 70x_n - 50}\n\end{cases}
$$

Ils utilisent le logiciel de calcul formel Maple

Un premier étudiant fait l'évaluation avec 14 chiffres, il trouve 3,00000000000 Il annonce que la suite converge vers 3

Un deuxième étudiant fait l'évaluation avec 10 chiffres, il trouve 4,000000033 Il <sup>v</sup>´erifie avec 16 chiffres et trouve 4*,*000000000000033

Il annonce assez sûr de lui que la suite converge vers 4

Un troisième étudiant fait l'évaluation avec 12 chiffres, il trouve 1,0000000000 Il <sup>v</sup>´erifie avec 18 chiffres et trouve 1*,*00000000000000000

Il annonce assez sûr de lui que la suite converge vers  $1$ 

Quel est le résultat correct?

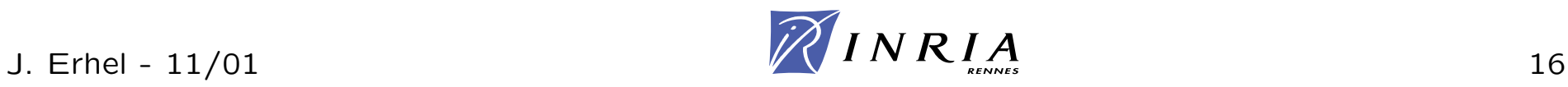

### Deux observations importantes

Le système de calcul formel Maple ne respecte pas la norme IEEE.

Calculer avec une plus grande précision ne garantit pas le résultat.

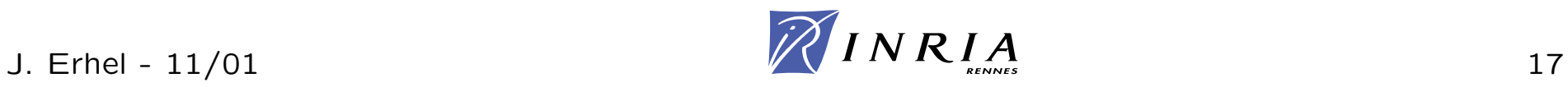

#### Théorème vérifié sur ordinateur en calcul flottant

Si  $u_n \geq 0$  et si lim<sub>n→+∞</sub>  $u_n = 0$ , alors la série de terme général  $u_n$  est convergente, ie lim $_{n\rightarrow+\infty}\sum_{i=1}^{n}u_{i}<\infty$ 

Théorème appris en mathématiques

 $\lim_{n\to+\infty}\sum_{i=1}^n\frac{1}{i}=\infty$ 

Quel est le théorème le plus sûr?

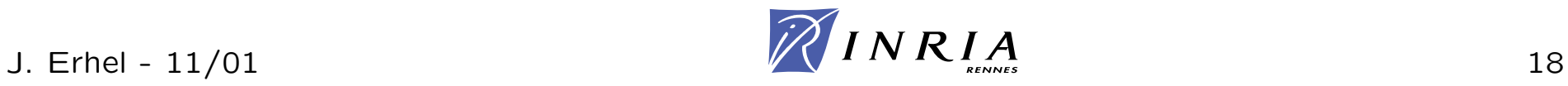

#### **Exemple**

en base 10, avec 3 chiffres de mantisse après la virgule  $fl(10^5 + 10) = fl(10^5(1 + 10^{-4})) = 10^5$ 

#### Absorption

Dès que  $y$  est beaucoup plus petit que  $x$ , alors  $x + y$  est arrondi à x.

Un petit nombre est absorbé par un grand nombre

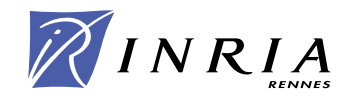

Le problème survient lorsque le résultat d'une soustraction est petit relativement aux opérandes.

L'ordre de grandeur du résultat est le même que l'ordre de grandeur des erreurs sur les opérandes.

La soustraction est exacte mais fait ressortir les erreurs précédentes.

La cancellation amplifie les erreurs de calcul

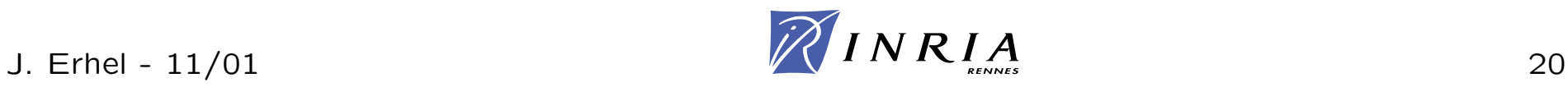

voir http://catless.ncl.ac.uk/Risks/

Forum On Risks To The Public In Computers And Related Systems

L'histoire se passe aux Etats-Unis, en 1996. La facture d'électricité mensuelle comporte 2 valeurs : la consommation moyenne d'énergie par jour (en KW-h), l'écart relatif par rapport au même mois de l'année précédente. Un client voit sur la facture de février un écart de 9 %. Il refait le calcul et trouve en fait un écart de  $4\%$ .

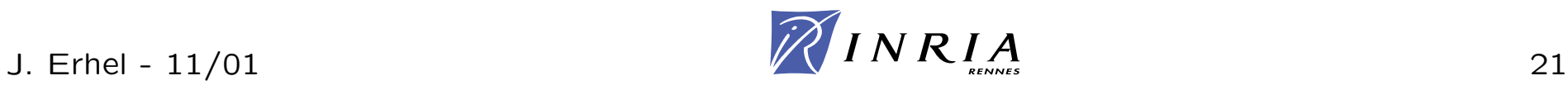

Sur la facture de février 1995, la consommation moyenne est 11KW-h. Sur la facture de février 1996, la consommation moyenne est 12KW-h. Ce qui fait un écart de 9%.

Mais, avant arrondi, les nombres sont 11,21KW-h en 1995, 11,68KW-h en 1996. Ce qui fait un écart de 4%.

Il s'est produit un phénomène de cancellation

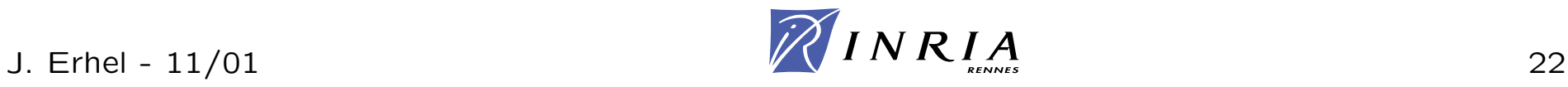

# Stabilité numérique des algorithmes

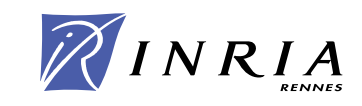

Un algorithme définit l'ordre des opérations pour le calcul de  $x = F(a)$ , avec *a* donné

Les calculs sont faits avec une arithmétique flottante, précision  $\epsilon$ 

A cause des arrondis, le résultat du calcul est  $x_{\epsilon}$  différent de  $x$ 

L'algorithme est inversement stable si  $x_{\epsilon}$  est solution d'un problème perturbé

$$
x_{\epsilon} = F(a_{\epsilon}) \, \, et \, \left\|a_{\epsilon} - a\right\| = O(\epsilon)
$$

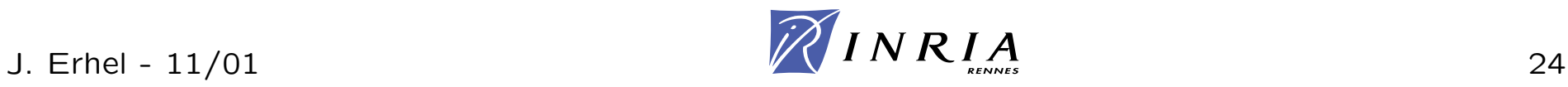

Un être extra-terrestre décide de créer un clone qui voyagera dans l'espace intersidéral

Lui-même et le clone disposent d'un calculateur de bord qui émet un code confidentiel afin de communiquer en toute sécurité

Tout se passe bien au début du voyage Puis la communication se perd aux confins de l'univers

Voir démo sous Matlab

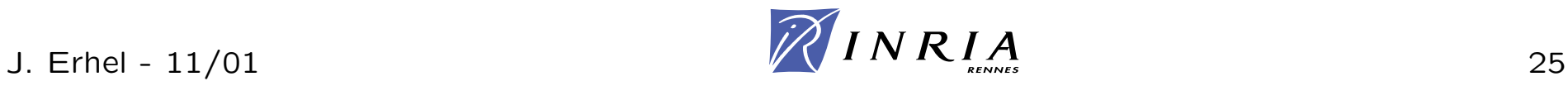

L'extra-terrestre va voir un ami informaticien et math´ematicien Celui-ci lui bricole un nouveau système de code

L'extra-terrestre renouvelle l'expérience avec deux clones

Il découvre les limites de l'univers

Voir démo sous Matlab

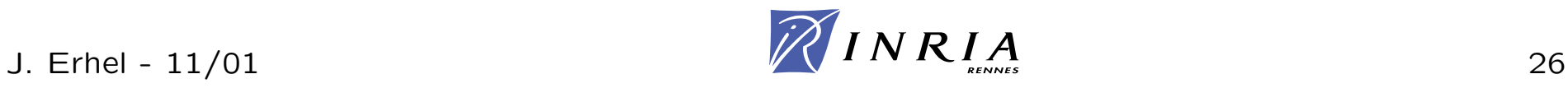

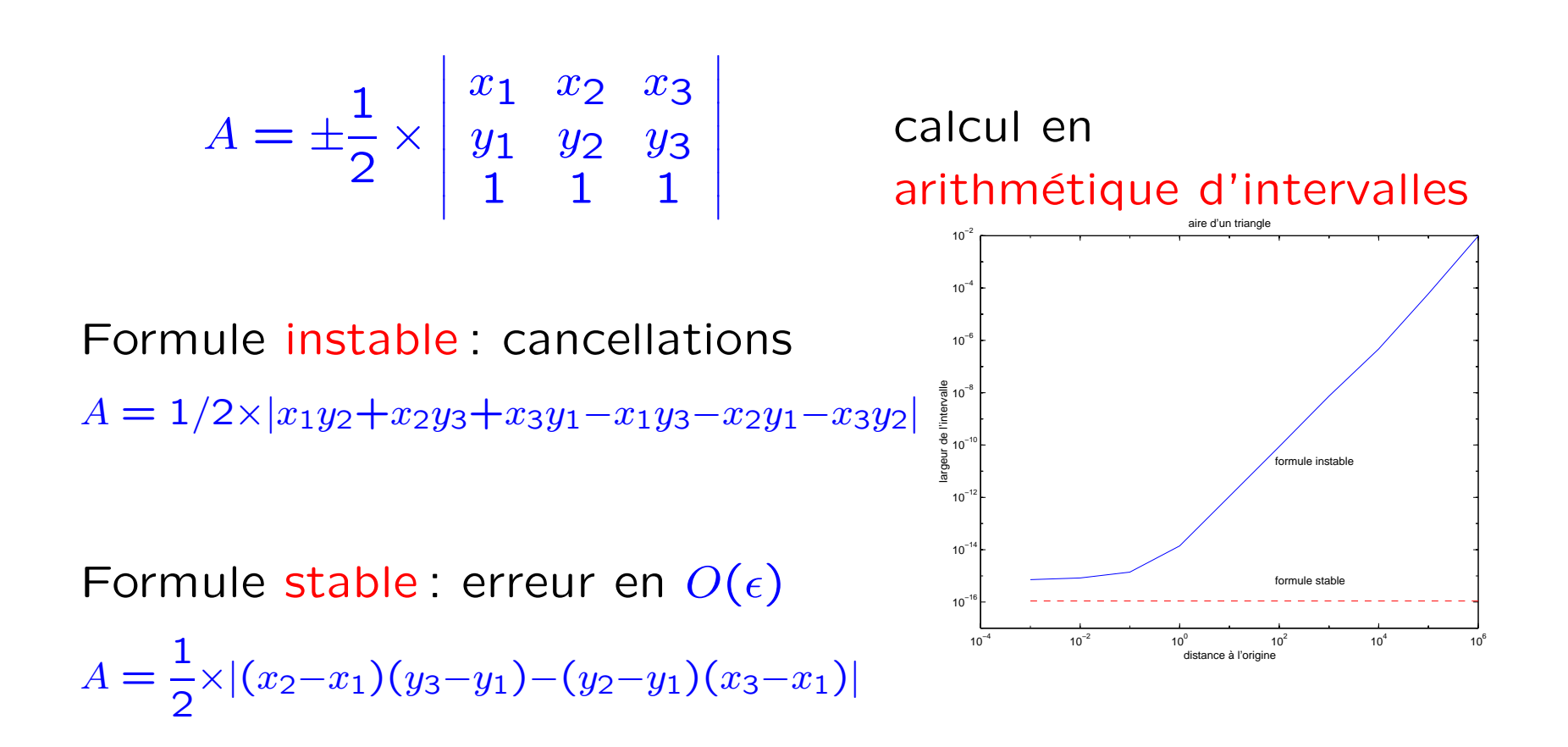

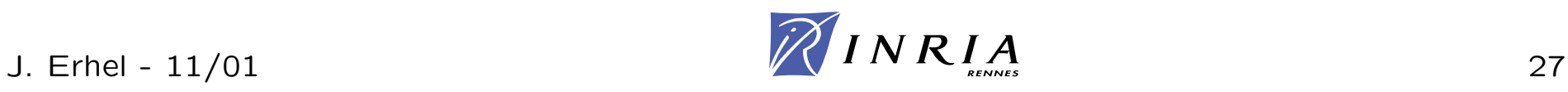

# Conditionnement des problèmes

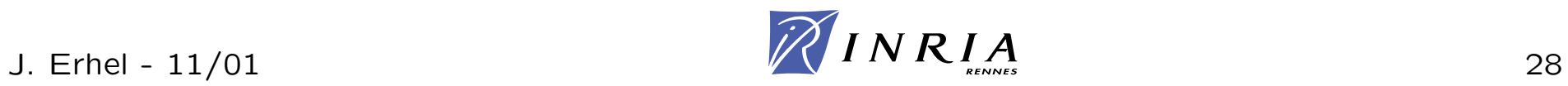

### **Aire d'un triangle aplati**

L'aire d'un triangle de base *<sup>a</sup>* et de hauteur *h* est *A* = 1  $\frac{1}{2} \times a \times h$  $\textsf{On a }|\Delta A|/A\leq (1+a/h)\max{(|\Delta a|/a,|\Delta h|/a)}$ <sup>o</sup>`u *a/h* est l'aspect ratio du triangle

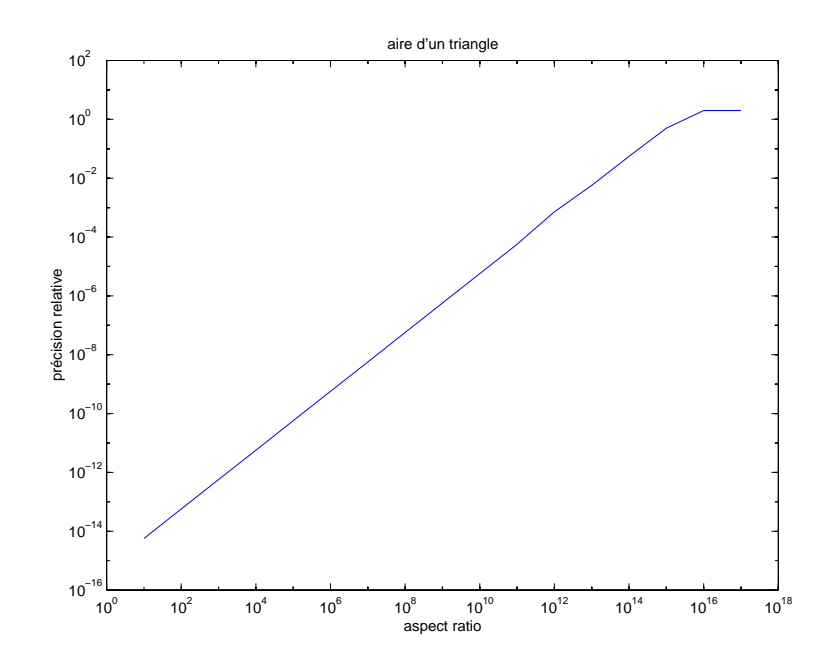

calcul en arithmétique d'intervalles par la formule stable

Le calcul de l'aire d'un triangle aplati est mal conditionné

#### Voir démo sous Matlab

# **Conditionnement d'un probl`eme**

problème d'évaluation  $x = F(a)$  ou problème de résolution  $F(x,a) = 0$ 

étude de la sensibilité aux données : théorie de la perturbation

étude de  $\Delta x$  en fonction de  $\Delta a$ 

Le problème est bien posé si  $x$  est unique et est une fonction continue de *a*

Le problème est stable si  $\|\Delta x\| / \|\Delta a\|$  est borné

Le conditionnement  $C$  est défini par

 $C = \limsup$  $\|\Delta a\|\!\!\rightarrow\! \!0$  $\|\Delta x\|/\|\Delta a\|$ 

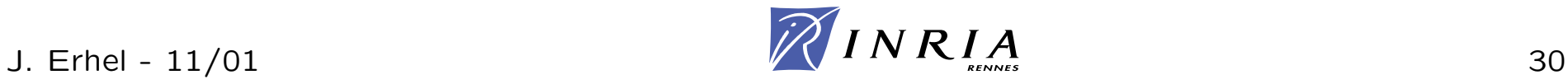

Si l'algorithme est inversement stable et si le problème a un conditionnement *C*, alors

 $||x_{\epsilon} - x|| = O(C \times \epsilon)$ 

Exemple

En simple précision (7 chiffres) problème avec un conditionnement égal à  $10^4$ algorithme inversement stable résultat avec environ 3 chiffres exacts

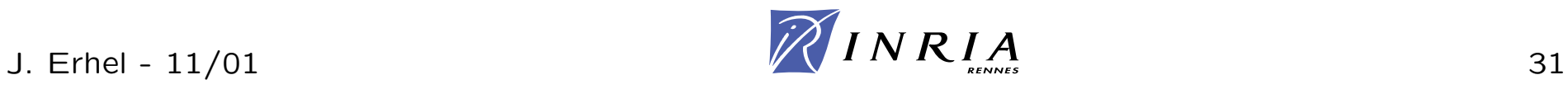

### En 1961, Lorenz découvre l'effet papillon sur un modèle simplifié de météorologie

La solution est très sensible aux conditions initiales : le problème est instable

Cela se traduit par une très forte sensibilité aux erreurs d'arrondi

Voir démo sous Matlab

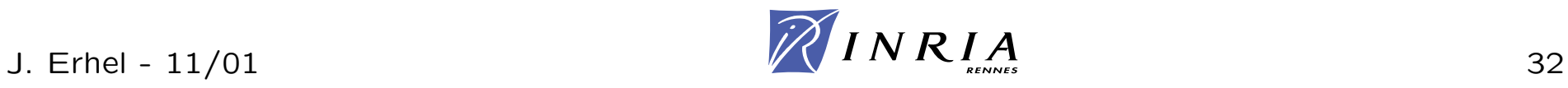

Problème à résoudre

$$
\begin{cases}\ny''(t) = \frac{2}{1-t}y'(t) - \frac{a^2}{(1-t)^4}y(t) & t \in [0,T] \\
y(0) = \sin a \\
y'(0) = a \cos a\n\end{cases}
$$

avec  $T = 0.995$ ,  $a = \pi/3$ 

#### Résultats avec Matlab

méthode  $t = 0.1$  $t = 0.8$  $t = 0.9$ ode23 0.91822917399541 -0.86589790979113 -0.86724737254210 ode45 0.91821635284222 -0.86616935489750 -0.86738032689247

Comment interpréter ces résultats?

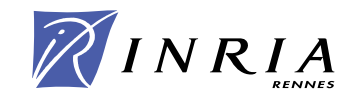

#### Résultats avec Matlab et résultat exact

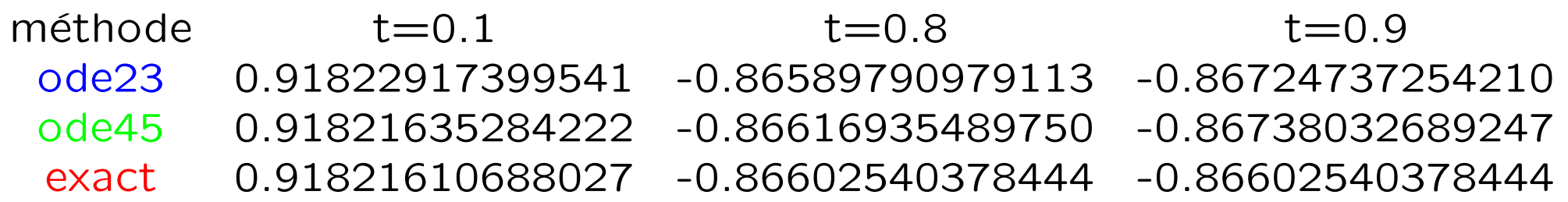

Conditionnement du problème

$$
C_a(t)=\frac{a}{1-t},\ \lim_{t\to 1}C_a(t)=\infty
$$

#### **Conclusions**

La méthode ode45 est plus précise que ode23, (voir doc Matlab) La précision de la solution se dégrade lorsque t tend vers 1 parce que le problème est de plus en plus mal conditionné

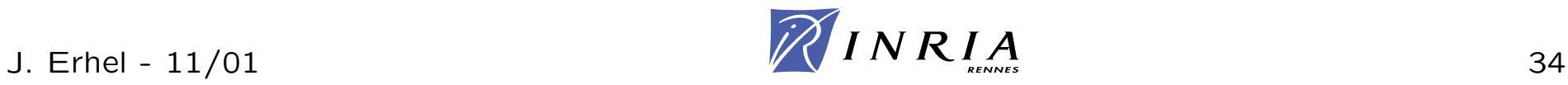

# Méthodes d'approximation

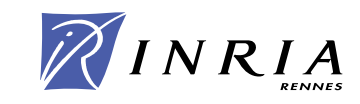

pas de calcul ou de résolution direct  $\Rightarrow$  approximation

 $x_h = F_h(a)$  tel que lim $_{h\rightarrow 0} \, x_h = x$ 

On d´efinit l'ordre de convergence *<sup>α</sup>* par

$$
||x_h - x|| = O(h^{\alpha})
$$

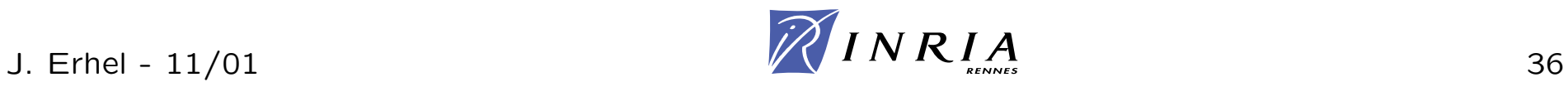

 $f$  fonction dérivable au point  $a$ 

Approximation par la formule

$$
f'(a) \simeq f_h(a) = \frac{f(a+h) - f(a)}{h}
$$

Voir démo sous Matlab

Nouveau théorème déduit de calculs flottants

 $\forall f, \forall a, f'(a) = 0$ 

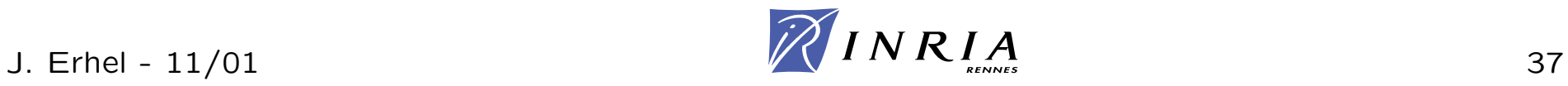

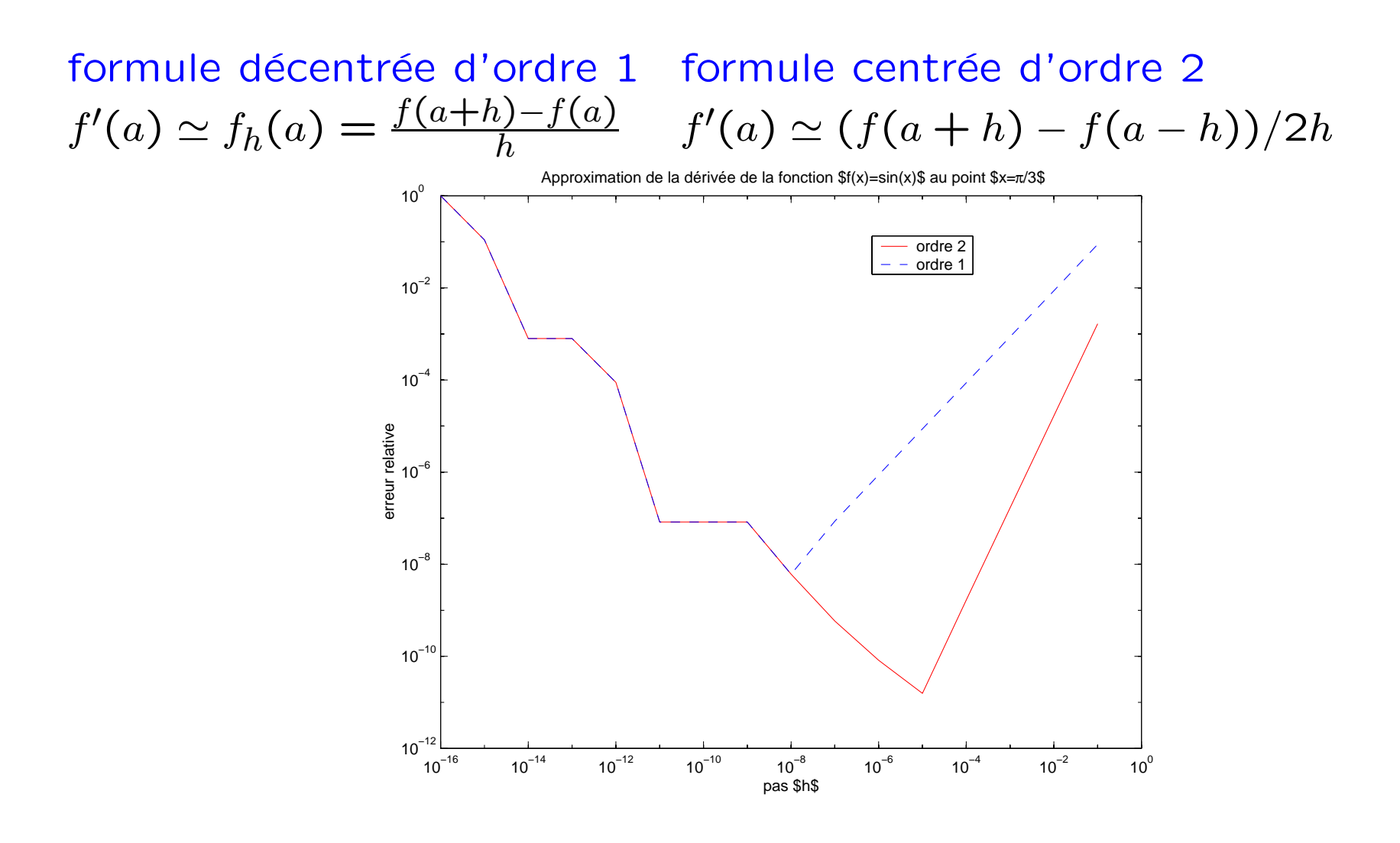

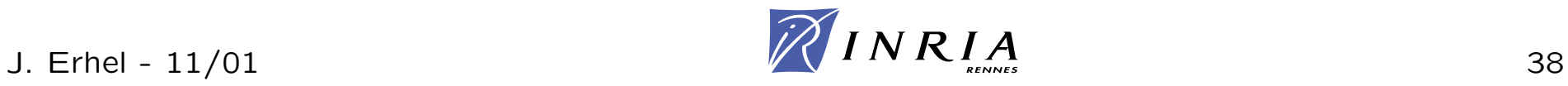

# **Approximation de d´eriv´ee (3/3)**

formule décentrée  $f'(a) \simeq f_h(a) = \frac{f(a+h) - f(a)}{h}$ *h*

Il y a cancellation puis absorption pour  $h$  très petit

L'erreur globale est en  $O(h) + O(\epsilon/h)$ 

Il faut choisir  $h = O(\epsilon^{1/2})$  et l'erreur est en  $O(\epsilon^{1/2})$ 

#### formule centrée  $f'(a) \simeq (f(a+h))$ − *f* ( *a* − *h*)) */* 2 *h*

l'erreur globale est en  $O(h^2) + O(\epsilon/h)$ 

Il faut choisir  $h = O(\epsilon^{1/3})$  et l'erreur est en  $O(\epsilon^{2/3})$ 

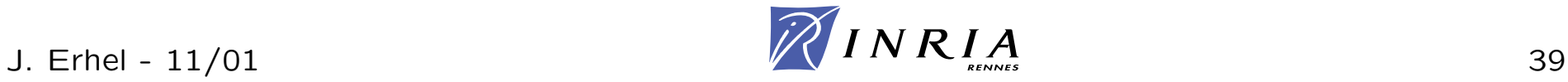

# **Un <sup>r</sup>´ecapitulatif**

Les calculs en arithmétique flottante induisent des erreurs d'arrondi Des algorithmes de calcul mathématiquement équivalents ne sont pas numériquement équivalents

Un algorithme inversement stable résout un problème avec des données perturbées Le conditionnement d'un problème mesure sa sensibilité aux perturbations des données

### Erreur en  $O(C \times \epsilon)$

Une méthode d'approximation est définie par un paramètre *h* La précision est mesurée par son ordre Pour *h* très petit, les erreurs d'arrondi sont plus grandes que l'erreur d'approximation

param`etre optimal avant explosion des erreurs d'arrondi

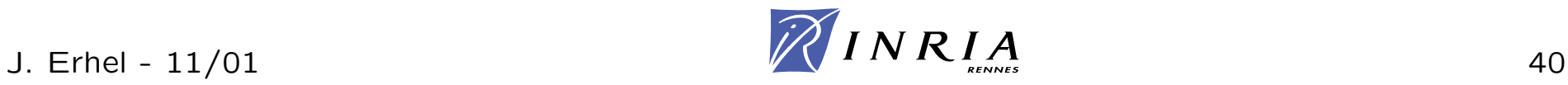

# Quelques outils de validation numérique

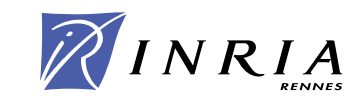

### Bibliothèque Lapack "Linear Algebra package"

\* tous les algorithmes de base en algèbre linéaire prise en compte de l'arithmétique flottante algorithmes stables et fiables estimation de conditionnement optimisation de la vitesse d'exécution

### Bibliothèques spécialisées

\* en équations différentielles, etc contrôle d'erreur - ordre variable et pas variable contrôle d'invariants

### Système numérique Matlab

\* utilise Lapack utilise des bibliothèques spécialisées

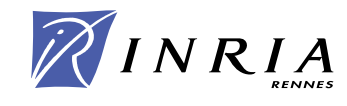

Le résidu du problème  $F(x,a) = 0$  est  $F(x_0,a)$ 

Exemple

problème  $F(x) = a$ ; alors  $F(x_{\epsilon}) = a + (F(x_{\epsilon}) - a)$ 

 $\|x_{\epsilon} - x\|$  ≤ *C* $\|F(x_{\epsilon}) - a\|$ 

L'erreur sur la solution est le résidu multiplié par le conditionnement

Dans la mesure du possible, utiliser des résidus avec un sens physique

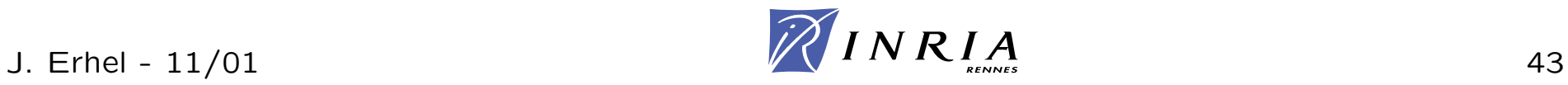

Formule mathématique du conditionnement

Exemple : aire du triangle et aspect ratio

Algorithme d'approximation du conditionnement

Exemple : système linéaire dans LAPACK

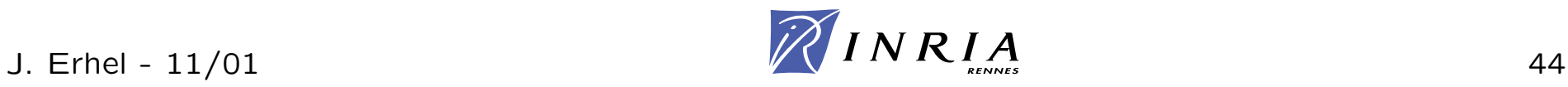

### **Quelques <sup>r</sup>´ef´erences bibliographiques**

- \* Lecture on Finite Precision Computations
- F. Chatelin et V. Frayssé, SIAM, 1995
- \* Qualité des calculs sur ordinateur vers des arithmétiques plus fiables?

Coordonné par M. Daumas et J-M. Muller, Masson, 1997

- \* Accuracy and Stability of Numerical Algorithms
- N. Higham, SIAM, 1995
- \* Arithmétique des ordinateurs
- J-M. Muller, Masson, 1989
- \* La théorie du chaos vers une nouvelle science
- J. Gleick, Flammarion, 1991